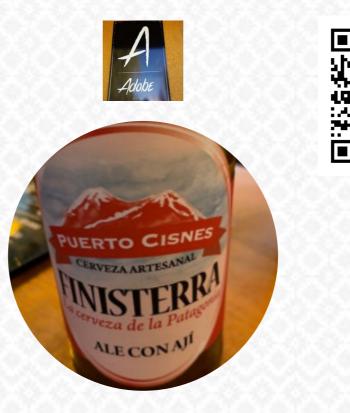

Adobe Menu

https://menulist.menu Chile, Chile +56672240846 - https://adobecoyhaique.cl

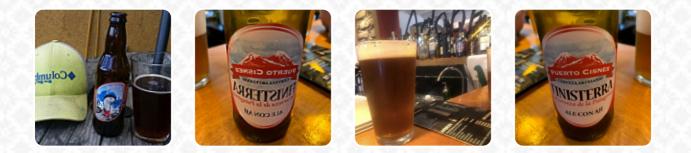

Here you can find the *menu of Adobe* in Chile. At the moment, there are 15 meals and drinks on the card. You can inquire about **changing offers** via phone. What <u>Rick M</u> likes about Adobe:
Fun local bar and grill. Good drinks, good music, good burgers. Like most places in Chile the service is a bit slow but very very friendly and helpful. With stopping. <u>read more</u>. What <u>marcelo t</u> doesn't like about Adobe:
Recently we had to eat the place to serve us ceviche, which was exquisite, unfortunately today we called to request one to withdraw and the boy from the very rude phone cut the call twice. They should not offer services from which they will not take over. <u>read more</u>. Adobe from Chile is a good place for a bar to **a drink after work** and be able to sit with friends or alone, Also, of course, the environment has a big influence, which is why the guests appreciate not only the scrumptious dishes, but also the bistro itself appreciate. Look forward to the enjoyment of scrumptious vegetarian dishes, The yummy <u>sandwiches</u>, small salads and other snacks can be planned well as a snack.

Adobe Menu

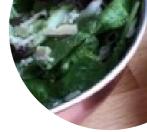

## Sandwiches & Hot Paninis

HAMBURGER

**Casseroles** Della casa

White Based Sauce CHEESE SAUCE

**Drinks** Drinks

Diana

**Condiments and Sauces** 

SAUCE

**Restaurant Category** 

VEGETARIAN VEGETARIA

These types of dishes are being served

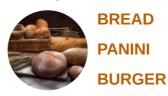

**Ingredients Used** 

MEAT CHEESE VEGETABLES BACON BLUE CHEESE

## Adobe Menu

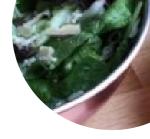

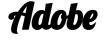

Chile, Chile

**Opening Hours:** 

Monday 17:00 -01:00 Tuesday 17:00 -01:00 Wednesday 17:00 -01:00 Thursday 17:00 -01:00 Friday 17:00 -01:30 Saturday 17:00 -01:30 Sunday 13:00 -22:00 ∂gallery image

Made with menulist.menu